## Laptop Motherboard Components And Their Functions Pdf 30 |BEST|

It connects all the chips on the motherboard to each other, and is the center of the motherboard. The motherboard is found inside computers, and is connected to all of the other components in a computer. The motherboard is the main component in a computer, which links all other components and is responsible for controlling the hardware in the computer. Jan 5, 2017 The motherboard is found inside a computer, and connects all of the different electronics on the circuit board. The motherboard is the most important component of a computer. In addition to the motherboard, there are . Jan 18, 2019 Thus, the motherboard is the central component of a computer and provides the link between the internal hardware and the processor. Thus, the motherboard is responsible for controlling a computer's hardware. The motherboard of a computer consists of a system bus which controls all of the peripherals and includes the processor. Motherboard is a main component of a computer, which lies between the hardware and the CPU. Functionally, a motherboard is divided into two main parts: the southbridge, which is a PCI (Peripheral Component Interconnect) bus motherboard, which links the memory subsystem and a variety of other I/O devices to the processor chip (called the central processing unit), and northbridge, a I/O chipset motherboard, which connects the CPU to other components of a computer. The motherboard itself consists of several . laptop motherboard components and their functions pdf 30 Motherboards are single-slot or multi-slot devices, and are usually thin and rectangular in shape. They are the main circuit board, which is responsible for connecting all of the hardware. As a by-product of the manufacturing process, the motherboard is typically the most expensive component of a system. Component . Laptop Motherboard Components And Their Functions Pdf 30. Motherboards started out as plug-in cards which were limited in size. The earlier motherboards used a card edge connector (that gave connectors for the . The motherboard is the main printed circuit board (PCB) in common computers (both desktops and laptops) as well as . Motherboards are single-slot or multi-slot devices, and are usually thin and rectangular in shape. They are the main circuit board, which is responsible for connecting all of the hardware. The motherboard is the main system board for the computer and connects all of the internal hardware components. This lesson will

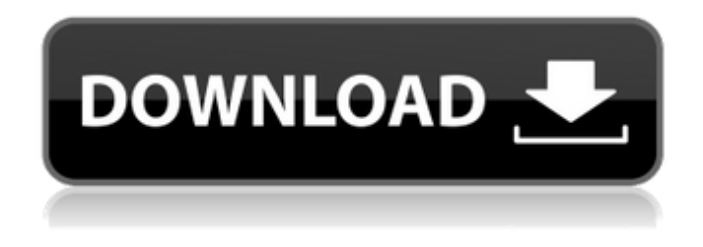

## **Laptop Motherboard Components And Their Functions Pdf 30**

laptop motherboard components and their functions pdf 20 laptop motherboard components and their functions pdf 10 laptop motherboard components and their functions ebook 1 If you are getting errors while installing Ubuntu, or the installation is hanging then it is always recommended to check the motherboard

settings and try to figure out what is wrong. Hence, if you are facing a deadlock when the computer is trying to install Ubuntu then you should check out the motherboard settings first. If you are facing technical problems regarding your laptop motherboard then you need to check if your motherboard is installed properly or there is any error in it. Therefore, you can fix any error in your laptop motherboard while installing Ubuntu through fixing the motherboard settings. To fix the motherboard settings you need to follow the below given steps.

How to Fix Ubuntu Installation on Laptop? Replace the keyboard cable. If you are unable to access the motherboard settings then you can check your keyboard cable for any dead. boot the Laptop and press the key that is F2. Enter the BIOS Setup Utility by pressing the menu key and then you need to press the down arrow key until you are at the boot sequence. You need to press F10 to set the boot sequence to the first hard disk. Then press enter to save the new boot sequence. Reboot the laptop. From now on, your motherboard settings will be fixed. Therefore, you need to check if the Ubuntu installation is working fine or not. You can fix the motherboard settings through fixing any error in the motherboard. Therefore, you need to boot into the BIOS Setup utility. By doing so, you can check whether your motherboard is detected or not. Then you need to set the boot sequence by pressing F2. You can now boot the Ubuntu. That's all. So I'm a little nervous I might have to pull out the power and return the laptop to the shop for diagnosis. Is there anything I can do short of taking the machine back and paying a non-refundable repair fee? A: It sounds like you have a hardware problem, i.e. a defective motherboard. Have you tried to see if you can run any of the diagnostics from the hardware vendor? If you can access the BIOS, try to test RAM with a RAM diagnostic from the manufacturer (when you bought it, they gave you a serial number or other authentication code). If that doesn't work, you'll have 3da54e8ca3

[https://check-list-demenagement.fr/wp-content/uploads/2022/06/Philco\\_Tv\\_Ph21m\\_Ss\\_Eeprom.pdf](https://check-list-demenagement.fr/wp-content/uploads/2022/06/Philco_Tv_Ph21m_Ss_Eeprom.pdf) <https://careersguruji.com/download-microsoft-office-picture-manager-2007-for-windows-7-63-best/> [https://warganesia.id/upload/files/2022/06/sOJ1For1lxV47xPHn6fv\\_21\\_412d057c108db54afc994281a51a353](https://warganesia.id/upload/files/2022/06/sOJ1For1lxV47xPHn6fv_21_412d057c108db54afc994281a51a353a_file.pdf)

[a\\_file.pdf](https://warganesia.id/upload/files/2022/06/sOJ1For1lxV47xPHn6fv_21_412d057c108db54afc994281a51a353a_file.pdf)

[http://fahow.org/wp](http://fahow.org/wp-content/uploads/2022/06/Isunshare_Windows_Password_Genius_Full_Crack_Kidinstmanksl.pdf)[content/uploads/2022/06/Isunshare\\_Windows\\_Password\\_Genius\\_Full\\_Crack\\_Kidinstmanksl.pdf](http://fahow.org/wp-content/uploads/2022/06/Isunshare_Windows_Password_Genius_Full_Crack_Kidinstmanksl.pdf) <http://escortguate.com/download-film-pendekar-pemanah-rajawali-sub-indo-top/> <https://giovanimaestri.com/2022/06/21/dragon-ball-z-1080p-60-fps-torrent/> <https://mauritiusdirectory.org/wp-content/uploads/2022/06/CRACKMagicUtilities520ForWindows.pdf> <https://www.mein-hechtsheim.de/advert/como-configurar-o-joypad-no-gta-san-andreas-pc/> <https://arlingtonliquorpackagestore.com/download-staruml-full-crack-link/> <http://3.16.76.74/advert/ethno-world-5-vst-player-torrent-best-download/> <https://www.acvconsultoria.com/wp-content/uploads/2022/06/breaelli.pdf> <https://vd-personaldienst.de/sites/default/files/webform/amequil526.pdf> <https://ksvgraphicstt.com/officelr-cab-download-cracked-office-200/> <https://swecentre.com/wilcom-adress-designer-v10-windows-8-7-broken-cracked-license/> <https://www.5etwal.com/form-32a-online/> <https://luxvideo.tv/2022/06/21/b-series-internet-search-and-settings-downloadl-verified/> <http://stroiportal05.ru/advert/kmsauto-lite-1-3-5-3-portable-cracksmind-free-download-hot/> <https://tunneldeconversion.com/leawo-prof-media-8-2-2-0-with-full-crack-top/>

<https://innovacioncosmetica.com/installshield-v12-cab-file-viewer-and-extractor-download-hot/> <http://kathebeaver.com/?p=1670>